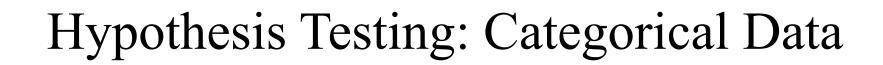

#### Ex. 10.4

- A hypothesis: an important factor for breast cancer is age at first birth.
- An international study was set up to test the hypothesis.
  - Breast cancer cases were identified among women in selected hospitals in the United States, Greece, Yugoslavia, Brazil, and Japan.
  - Controls were chosen from women of comparable age who were in the hospital at the same time as the cases, but who did not have breast cancer.
  - All women were asked about their age at first birth.
  - The set of women with at least one birth was arbitrarily divided into two categories:
    - Women whose age at first birth  $\leq 29$
    - Women whose age at first birth  $\geq 30$
- Results among women with at least one birth
  - 683 out of 3220 (21.2%) women with breast cancer had an age at first birth  $\geq$  30
  - 1498 out of 10,245 (14.6%) women without breast cancer had an age at first birth  $\geq$  30
- How can we assess whether this difference is significant?

### Two-Sample Test for Binomial Proportions

- $p_1$ = the probability that age at first birth is  $\geq 30$  in case women.
- $p_2$  = the probability that age at first birth is  $\geq$  30 in control women.
- Whether or not the underlying probability of having an age at first birth of  $\geq 30$  is different in the two groups.
- $H_0: p_1 = p_2 = p \text{ versus } H_1: p_1 \neq p_2$

## Normal-Theory Method

- Base the significance test on the difference between the sample proportions  $\hat{p}_1 \hat{p}_2$
- Assume samples are large enough

 $\hat{p}_1 - \hat{p}_2$  is normally distributed

$$\frac{pq}{n_1} + \frac{pq}{n_2} = pq \left( \frac{1}{n_1} + \frac{1}{n_2} \right) \qquad z = \left( \hat{p}_1 - \hat{p}_2 \right) / \sqrt{pq(1/n_1 + 1/n_2)} \stackrel{?}{\sim} N(0,1)$$

$$\hat{p} = \frac{n_1 \hat{p}_1 + n_2 \hat{p}_2}{n_1 + n_2} = \frac{x_1 + x_2}{n_1 + n_2}$$

To better accommodate the normal approximation to the binomial

$$|\hat{p}_1 - \hat{p}_2| - \left(\frac{1}{2n_1} + \frac{1}{2n_2}\right)$$

**Two-Sample Test for Binomial Proportions (Normal-Theory Test)** To test the hypothesis  $H_0$ :  $p_1 = p_2$  versus  $H_1$ :  $p_1 \neq p_2$ , where the proportions are obtained from two independent samples, use the following procedure:

(1) Compute the test statistic

$$z = \frac{\left|\hat{p}_{1} - \hat{p}_{2}\right| - \left(\frac{1}{2n_{1}} + \frac{1}{2n_{2}}\right)}{\sqrt{\hat{p}\hat{q}\left(\frac{1}{n_{1}} + \frac{1}{n_{2}}\right)}}$$

where 
$$\hat{p} = \frac{n_1 \hat{p}_1 + n_2 \hat{p}_2}{n_1 + n_2} = \frac{x_1 + x_2}{n_1 + n_2}, \ \hat{q} = 1 - \hat{p}$$

and  $x_1$ ,  $x_2$  are the number of events in the first and second samples, respectively.

(2) For a two-sided level α test,

if 
$$z > z_{1-\alpha/2}$$

then reject  $H_0$ ;

if 
$$z \le z_{1-\alpha/2}$$

then accept  $H_0$ .

(3) The approximate p-value for this test is given by

$$p=2\big[1-\Phi(z)\big]$$

(4) Use this test only when the normal approximation to the binomial distribution is valid for each of the two samples—that is, when n₁p̂q̂ ≥ 5 and n₂p̂q̂ ≥ 5.

$$z = \frac{|\hat{p}_1 - \hat{p}_2| - \left(\frac{1}{2n_1} + \frac{1}{2n_2}\right)}{\sqrt{\hat{p}\hat{q}\left(\frac{1}{n_1} + \frac{1}{n_2}\right)}}$$

where 
$$\hat{p} = \frac{n_1 \hat{p}_1 + n_2 \hat{p}_2}{n_1 + n_2} = \frac{x_1 + x_2}{n_1 + n_2}, \ \hat{q} = 1 - \hat{p}$$

Sample proportion of case women whose age at first birth was  $\ge 30$  is  $p_1 = 683/3220 = .212$ 

For control women

$$p_2 = 1498/10, 245 = .146$$

$$p = (683 + 1498)/(3220 + 10, 245) = .162$$

$$q = 1 - .162 = .838$$

$$n_1 pq = 3220(.162)(.838) = 437 \ge 5$$

$$n_2 pq = 10, 245(.162)(.838) = 1391 \ge 5$$

The test statistic is given by

$$z = \left\{ |.212 - .146| - \left[ \frac{1}{2(3220)} + \frac{1}{2(10,245)} \right] \right\} / \sqrt{.162(.838) \left( \frac{1}{3220} + \frac{1}{10,245} \right)}$$

$$= .0657/.00744$$

$$= 8.8$$

The p-value =  $2 \times [1 - \Phi(8.8)] < .001$ , and the results are highly significant.

### Contingency-Table Method

• The data in the previous example can be represented as a  $2\times2$  contingency table.

|         | Age at | first birth |        |  |
|---------|--------|-------------|--------|--|
| Status  | ≥30    | ≤29         | Total  |  |
| Case    | 683    | 2537        | 3220   |  |
| Control | 1498   | 8747        | 10,245 |  |
| Total   | 2181   | 11,284      | 13,465 |  |

Source: Reprinted with permission of WHO Bulletin, 43, 209-221, 1970.

- Row margins
- Column margins
- Grand total

### Significance Testing Using Contingency-Table Approach

- Observed contingency table
- Expected table

General contingency table for the international-study data in Example 10.4 if (1) of  $n_1$  women in the case group,  $x_1$  are exposed and (2) of  $n_2$  women in the control group,  $x_2$  are exposed (that is, having an age at first birth  $\geq$  30)

|                     | Ag                    | e at first birth          |             |
|---------------------|-----------------------|---------------------------|-------------|
| Case-control status | ≥ 30                  | ≤ 29                      | Total       |
| Case                | <i>X</i> <sub>1</sub> | $n_1 - x_1$               | $n_1$       |
| Control             | X2                    | $n_2 - x_2$               | $n_2$       |
| Total               | $x_1 + x_2$           | $n_1 + n_2 - (x_1 + x_2)$ | $n_1 + n_2$ |

# Computation of Expected Values for Contingency Tables

• Under null hypothesis, the expected number of units in the (1, 1) cell is

$$n_1\hat{p} = n_1(x_1 + x_2)/(n_1 + n_2)$$

• For the (2, 1) cell, it is

$$n_2\hat{p} = n_2(x_1 + x_2)/(n_1 + n_2)$$

Computation of Expected Values for  $2 \times 2$  Contingency Tables The expected number of units in the (i, j) cell, which is usually denoted by  $E_{ij}$ , is the product of the ith row margin multiplied by the jth column margin, divided by the grand total.

$$E_{11}$$
 = expected number of units in the (1, 1) cell =  $3220(2181)/13,465 = 521.6$ 

$$E_{12}$$
 = expected number of units in the (1, 2) cell =  $3220(11,284)/13,465 = 2698.4$ 

$$E_{21}$$
 = expected number of units in the (2, 1) cell = 10,245(2181)/13,465 = 1659.4

$$E_{22}$$
 = expected number of units in the (2, 2) cell = 10,245(11,284)/13,465 = 8585.6

#### Expected table for the breast-cancer data in Example 10.4

|                     | Age at | first birth |        |
|---------------------|--------|-------------|--------|
| Case-control status | ≥30    | ≤29         | Total  |
| Case                | 521.6  | 2698.4      | 3220   |
| Control             | 1659.4 | 8585.6      | 10,245 |
| Total               | 2181   | 11,284      | 13,465 |

## Yates-Corrected Chi-Square Test for 2×2 Contingency Table

The best test is base on statistic  $(O - E)^2 / E$ , where O and E are the observed and expected number of units, respectively, in a particular cell.

**Yates-Corrected Chi-Square Test for a 2 × 2 Contingency Table** Suppose we wish to test the hypothesis  $H_0$ :  $p_1 = p_2$  versus  $H_1$ :  $p_1 \neq p_2$  using a contingency-table approach, where  $O_{ij}$  represents the observed number of units in the (i, j) cell and  $E_{ij}$  represents the expected number of units in the (i, j) cell.

(1) Compute the test statistic

$$X^{2} = (|O_{11} - E_{11}| - .5)^{2} / E_{11} + (|O_{12} - E_{12}| - .5)^{2} / E_{12} + (|O_{21} - E_{21}| - .5)^{2} / E_{21} + (|O_{22} - E_{22}| - .5)^{2} / E_{22}$$

which under  $H_0$  approximately follows a  $\chi_1^2$  distribution.

- (2) For a level  $\alpha$  test, reject  $H_0$  if  $X^2 > \chi^2_{1,1-\alpha}$  and accept  $H_0$  if  $X^2 \le \chi^2_{1,1-\alpha}$ .
- (3) The approximate p-value is given by the area to the right of X² under a χ² distribution.
- (4) Use this test only if none of the four expected values is less than 5.

$$\begin{split} X^2 &= \left( \left| O_{11} - E_{11} \right| - .5 \right)^2 \Big/ E_{11} + \left( \left| O_{12} - E_{12} \right| - .5 \right)^2 \Big/ E_{12} \\ &+ \left( \left| O_{21} - E_{21} \right| - .5 \right)^2 \Big/ E_{21} + \left( \left| O_{22} - E_{22} \right| - .5 \right)^2 \Big/ E_{22} \end{split}$$

Assess the breast cancer data in Example 10.4 using contingency-table approach

$$X^{2} = \frac{(|683 - 521.6| - .5)^{2}}{521.6} + \frac{(|2537 - 2698.4| - .5)^{2}}{2698.4} + \frac{(|1498 - 1659.4| - .5)^{2}}{1659.4} + \frac{(|8747 - 8585.6| - .5)^{2}}{8585.6} = 77.89 \sim \chi_{1}^{2} \text{ under } H_{0}$$
Because  $\chi_{1,999}^{2} = 10.83 < 77.89 = X^{2}$ 

$$p < 1 - .999 = .001$$

Short Computational Form for the Yates-Corrected Chi-Square Test for  $2 \times 2$  Contingency Tables Suppose we have the  $2 \times 2$  contingency table in Table 10.7. The  $X^2$  test statistic in Equation 10.5 can be written

$$X^{2} = n \left( \left| ad - bc \right| - \frac{n}{2} \right)^{2} / \left[ (a+b)(c+d)(a+c)(b+d) \right]$$

Thus the test statistic  $X^2$  depends only on (1) the grand total n, (2) the row and column margins a + b, c + d, a + c, b + d, and (3) the magnitude of the quantity ad - bc. To compute  $X^2$ ,

(1) Compute

$$\left(\left|ad-bc\right|-\frac{n}{2}\right)^2$$

Start with the first column margin, and proceed counterclockwise.

- (2) Divide by each of the two column margins.
- (3) Multiply by the grand total.
- (4) Divide by each of the two row margins.

#### General contingency table

| a + b             | Ь     | a     |
|-------------------|-------|-------|
| c + d             | d     | С     |
| n = a + b + c + c | b + d | a + c |

# Two-Sample Test for Binomial Proportions for Matched-Pair Data (McNemar's Test)

### Ex 10.21

- Comparing two different chemotherapy treatments for breast cancer, A and B.
  - The two groups should be as comparable as possible on other prognostic factors.
- A matched study
  - The patients are assigned to pairs matched on age and clinical conditions
  - A random member of each matched pair gets treatment A and the other gets treatment B.
  - The patients are followed for 5 years, with survival as the outcome variable.

A 2  $\times$  2 contingency table comparing treatments A and B for breast cancer based on 1242 patients

|           | Outo                |                       |       |
|-----------|---------------------|-----------------------|-------|
| Treatment | Survive for 5 years | Die within<br>5 years | Total |
| A         | 526                 | 95                    | 621   |
| 3         | 515                 | 106                   | 621   |
| Total     | 1041                | 201                   | 1242  |

- Yates-corrected chi-square statistic is 0.59, which is not significant.
- Using this test assumes that the samples are independent.

### A 2 $\times$ 2 contingency table with the matched pair as the sampling unit based on 621 matched pairs

|                                   | Outcome of<br>treatment B patient |                       |       |
|-----------------------------------|-----------------------------------|-----------------------|-------|
| Outcome of<br>treatment A patient | Survive for 5 years               | Die within<br>5 years | Total |
| Survive for 5 years               | 510                               | 16                    | 526   |
| Die within 5 years                | 5                                 | 90                    | 95    |
| Total                             | 515                               | 106                   | 621   |

- Probability that the treatment B member of the pair survived given that the treatment A member of the pair survived = 510/526 = .970
- Probability that the treatment B member of the pair survived given that the treatment A member of the pair died = 5/95 = .053
- Concordant pair
  - A matched pair in which the outcome is the same for each member of the pair.
- Discordant pair
  - A matched pair in which the outcomes differ for the members of the pair.
- Type A discordant pair
  - Treatment A member of the pair has the event and B does not.
- Type B discordant pair
  - Treatment B member of the pair has the event and A does not.

- Let p = probability that a discordant pair is of type A.
- $H_0$ : p = 1/2 versus  $H_1$ :  $p \ne 1/2$ .

#### McNemar's Test for Correlated Proportions-Normal-Theory Test

- (1) Form a 2 x 2 table of matched pairs, where the outcomes for the treatment A members of the matched pairs are listed along the rows and the outcomes for the treatment B members are listed along the columns.
- (2) Count the total number of discordant pairs (n<sub>p</sub>) and the number of type A discordant pairs (n<sub>s</sub>).
- (3) Compute the test statistic

$$X^2 = \left( \left| n_A - \frac{n_D}{2} \right| - \frac{1}{2} \right)^2 / \left( \frac{n_D}{4} \right)$$

An equivalent version of the test statistic is also given by

$$X^2 = (|n_A - n_B| - 1)^2 / (n_A + n_B)$$

(4) For a two-sided level α test,

if 
$$X^2 > \chi^2_{1,1-\alpha}$$

then reject H.;

if 
$$X^2 \le \chi^2_{1,1-\alpha}$$

then accept  $H_0$ .

- (5) The exact p-value is given by p-value =  $Pr(\chi_1^2 \ge X^2)$ .
- (6) Use this test only if  $n_D \ge 20$ .